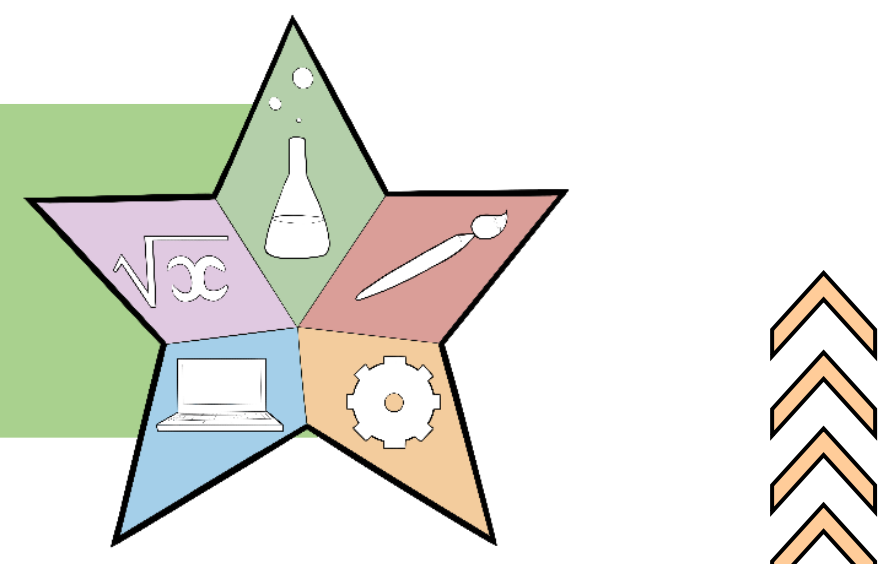

 $000$  $000$  $000$ 

# **STEAM STARS**

**A EUROPEAN FRAMEWORK OF COMPETENCIES IN TEACHING STEAM EDUCATION FOR GIFTED STUDENTS**

**2019-1-UK01-KA201-061537**

# **For Intellectual Output 2: Guía Didáctica Online sobre Competencias Digitales para el Aprendizaje Virtual**

#### *STEAM Stars Open Campus*

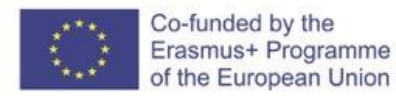

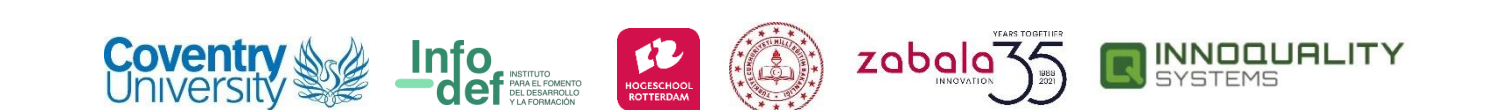

The European Commission's support for the production of this publication does not constitute an endorsement of the contents, which reflect the views only of the authors, and the Commission cannot be held responsible for any use which may be made of the information contained therein.

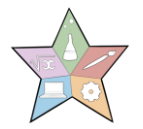

### Índice de contenidos

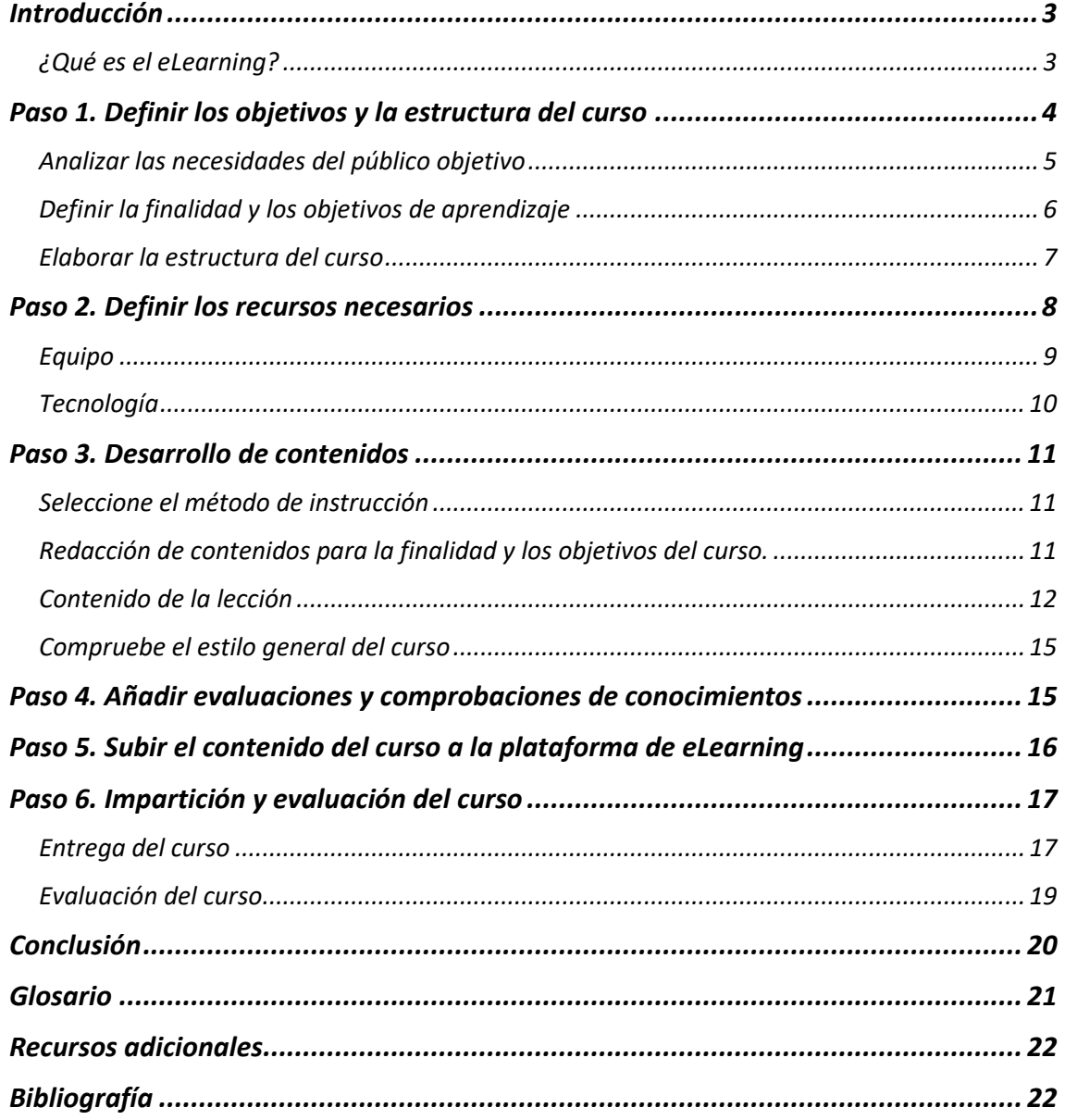

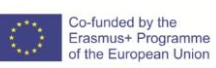

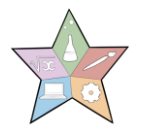

## <span id="page-2-0"></span>Introducción

Esta guía pretende mejorar las competencias digitales y facilitar la interacción con los entornos virtuales de aprendizaje de los profesores de escuela, formadores y educadores no formales e informales, proporcionando una guía sencilla y fácil de aplicar para cualquier persona que no tenga conocimientos previos sobre cómo crear e impartir un curso de eLearning.

El proyecto STEAM Stars tiene como objetivo diseñar un marco europeo de competencias en la enseñanza de la educación STEAM para alumnos superdotados, promoviendo métodos y pedagogías innovadoras dirigidas a ellos y desarrollando materiales y herramientas digitales de aprendizaje OER en la educación STEAM. El impacto esperado a largo plazo del proyecto será el de fortalecer el sistema educativo escolar en Europa.

#### <span id="page-2-1"></span>¿Qué es el eLearning?

El eLearning, o aprendizaje electrónico, es la impartición de aprendizaje y formación a través de recursos digitales. Aunque el eLearning se basa en el aprendizaje formalizado, se imparte a través de dispositivos electrónicos como ordenadores, tabletas, teléfonos móviles e incluso relojes inteligentes que en algún momento están conectados a internet.

La rápida expansión del acceso a Internet y el desarrollo de las tecnologías de los medios de comunicación han hecho que el aprendizaje en línea o eLearning sea accesible a muchas más personas y que aumenten las opciones de impartir cursos para los proveedores de formación.

El eLearning aporta múltiples ventajas tanto a los alumnos como a los proveedores de formación, como la flexibilidad de horarios y de ubicación, adaptada a los horarios del alumno y del profesor y a las circunstancias personales y laborales, el abaratamiento de los costes, el mayor alcance, los canales multilingües, el aprendizaje a ritmo propio, entre otros.

El eLearning también ofrece oportunidades únicas para la educación a todos los niveles, especialmente en los países en desarrollo. Estos países se enfrentan a muchos retos en materia de transporte (que deja a los habitantes de zonas remotas con un acceso limitado a la educación), falta de infraestructuras educativas, conocimientos técnicos,

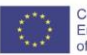

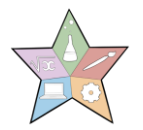

instalaciones de investigación, etc. El eLearning puede reducir estas brechas con medios considerablemente menores y en menos tiempo.

Esta guía le guía a través de seis sencillos pasos para el diseño, el desarrollo y la impartición de cursos de eLearning:

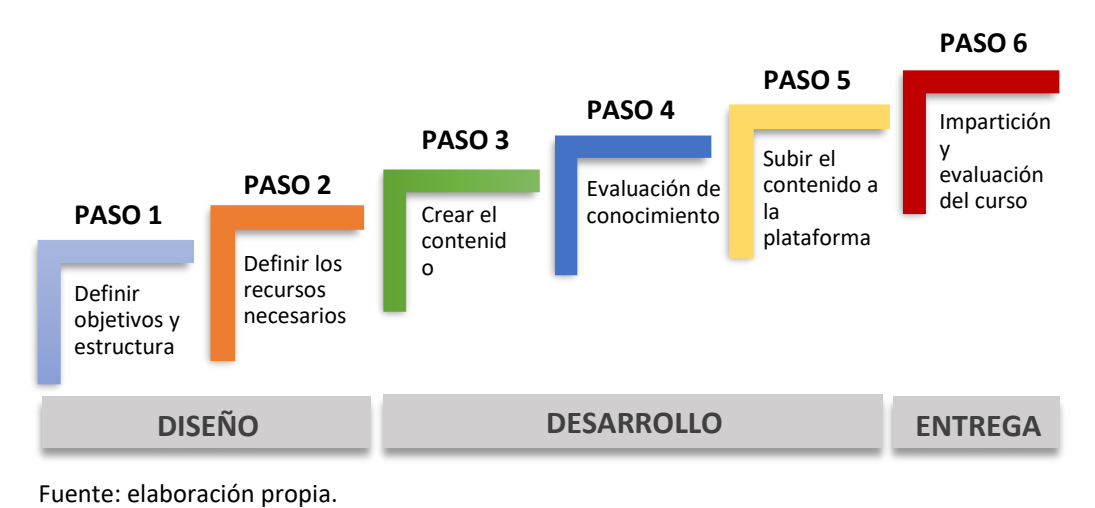

#### **FIGURA 1: PASOS PARA CREAR CURSOS DE ELEARNING**

<span id="page-3-0"></span>

# Paso 1. Definir los objetivos y la estructura del curso

Este primer paso es crucial para el éxito general de su curso de eLearning. Aquí se establece el marco general de su curso, como el plano de su edificio que establece sus metas, objetivos y estructura.

Para ello, hay que responder a las siguientes preguntas:

- **¿Cuáles son las necesidades de conocimiento/formación/creación de capacidades de mi público objetivo?**
- **¿Qué debe saber/hacer un alumno al terminar el curso?**
- **¿Cuál es la estructura del curso que mejor satisface esas necesidades de formación?**

Hablaremos de cada uno de ellos en las siguientes secciones.

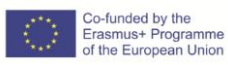

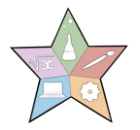

#### <span id="page-4-0"></span>Analizar las necesidades del público objetivo

El eLearning puede utilizarse para la formación profesional en todos los niveles de la educación formal, la formación en empresas, organizaciones internacionales, ONGs, así como para la educación informal. En estas situaciones, el público objetivo y sus necesidades de formación difieren entre sí. Es importante que el diseñador del curso los analice y evalúe para determinar tanto los **conocimientos/habilidades específicos** como el **nivel de realización** requerido.

Para empezar, el análisis debe tener en cuenta los siguientes aspectos personales del público objetivo:

- Aspectos personales: edad, sexo, motivación para hacer el curso, disponibilidad para hacer el curso
- Nivel educativo, formal e informal
- Conocimientos y formación profesional
- Experiencia laboral relevante
- Habilidades virtuales y acceso a Internet y dispositivos informáticos
- conocimiento de la lengua de formación (especialmente en el caso de los inmigrantes)

Luego hay que identificar sus necesidades de formación en cuanto a conocimientos y habilidades. Cada aspecto requerirá un método de análisis específico:

- Se realiza **un análisis de temas** para identificar y clasificar el contenido del curso. Un análisis de temas es apropiado para los cursos que están diseñados principalmente para proporcionar información o lograr objetivos educativos más amplios (también llamados "cursos informativos"). Los instrumentos visuales, como los mapas mentales, los mapas conceptuales y los diagramas de procesos, pueden ayudar al diseñador del curso a aclarar las conexiones entre los elementos del contenido.
- Análisis de tareas**:** es un análisis detallado de las acciones y decisiones que toma una persona para realizar una tarea laboral, de modo que podamos identificar lo que el alumno debe aprender o mejorar y los conocimientos y habilidades que deben desarrollarse o reforzarse. El análisis de tareas se utiliza principalmente en los cursos diseñados para desarrollar habilidades específicas orientadas al trabajo o a las relaciones interpersonales (también llamados "cursos de desempeño").

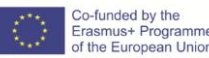

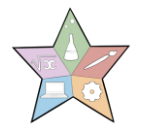

#### <span id="page-5-0"></span>Definir la finalidad y los objetivos de aprendizaje

Una vez identificadas las necesidades del público objetivo y las carencias formativas, el diseñador del curso debe definir qué resultados quiere obtener cuando los alumnos terminen el curso de eLearning. Esos resultados son la finalidad y los objetivos del curso; pueden definirse respondiendo a esta pregunta: **¿Qué debe saber/hacer un alumno al terminar el curso?** 

Un objetivo es una declaración general de lo que se va a conseguir. El **objetivo** indica a los alumnos lo que obtendrán del curso de eLearning. Los **objetivos de aprendizaje** son un desglose de esta meta y son más factibles.

Los objetivos de aprendizaje combinan dos elementos: el **nivel de rendimiento** o realización (mediante un verbo de acción) y el **contenido de aprendizaje** (el objeto de ese verbo), por ejemplo "Ser capaz de aplicar [verbo] los principios y valores de la empresa [contenido de aprendizaje] durante la negociación con los clientes", "Ser capaz de ejecutar [verbo] el procedimiento de apertura de una cuenta bancaria [contenido de aprendizaje]", etc.

De acuerdo con la taxonomía revisada de Bloom del dominio cognitivo, los objetivos de aprendizaje pueden implicar seis tipos diferentes de realización, que van desde el nivel más bajo (recordar) hasta el más alto (crear). La siguiente tabla muestra los tipos de logro, su significado y los verbos que pueden ser adecuados para describirlos:

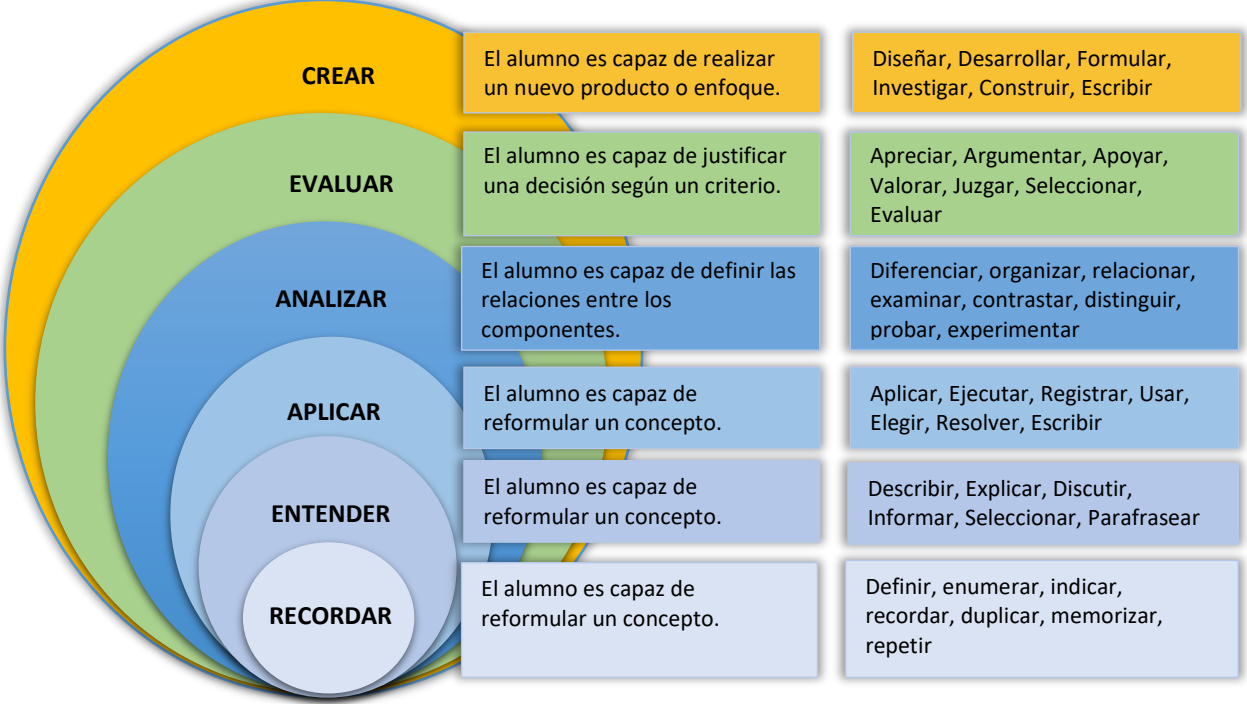

#### **FIGURA 2: TAXONOMÍA DE BLOOM REVISADA DEL DOMINIO COGNITIVO**

Fuente: diseño parcialmente propio, tomado de [http://regiscpslearningdesign.weebly.com/blooms](http://regiscpslearningdesign.weebly.com/blooms-taxonomy.html)[taxonomy.html](http://regiscpslearningdesign.weebly.com/blooms-taxonomy.html) 

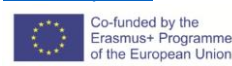

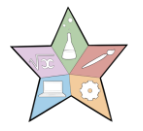

#### <span id="page-6-0"></span>Elaborar la estructura del curso

Una vez definidos los objetivos de aprendizaje, sigue la elaboración de la estructura del curso o plan de estudios que mejor logre esos objetivos de aprendizaje. Esto dependerá de cuál sea el propósito principal del curso:

- En un **curso de rendimiento**, es decir, en un curso orientado a cubrir las lagunas de conocimientos o habilidades para realizar un trabajo o una tarea específica, el contenido puede organizarse para seguir el orden de las acciones en el entorno laboral real.
- En un curso **de información**, es decir, en un curso orientado a cubrir lagunas de conocimiento, los conceptos pueden organizarse según sus conexiones estructurales y lógicas.

Existen diferentes tipos de planes de estudio o estructuras de cursos. Como el objetivo de esta guía es principalmente la creación de cursos cortos de eLearning, a continuación se muestra un ejemplo de estructura de curso que puede seguirse (el número de unidades, secciones, lecciones y cuestionarios es referencial):

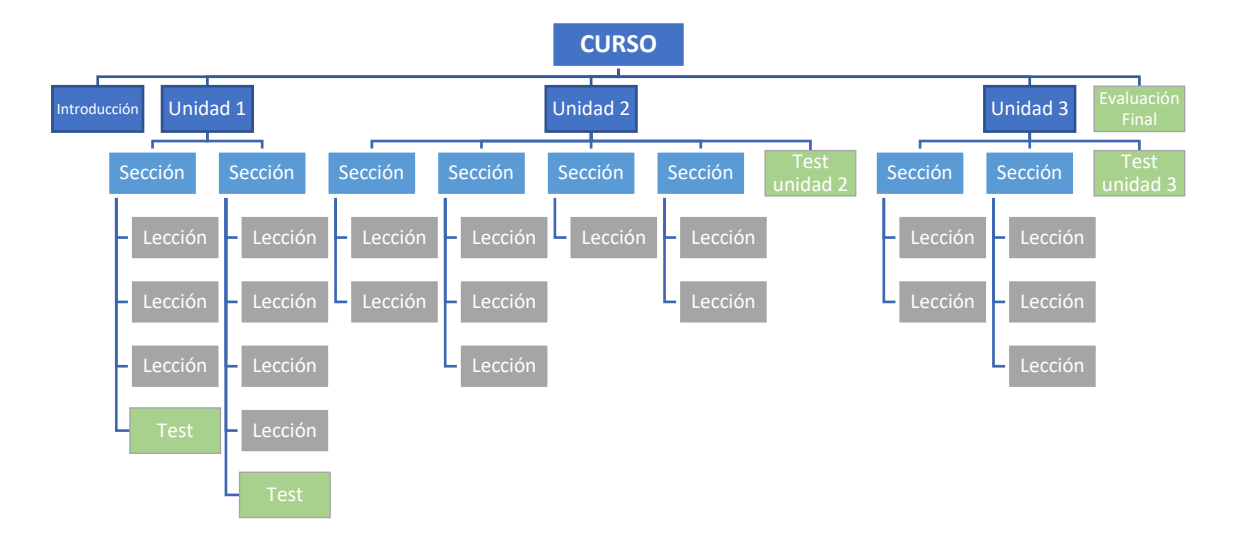

#### **FIGURA 3: EJEMPLO DE ESTRUCTURA DE UN CURSO**

Fuente: elaboración propia.

Como se puede ver en la figura 3, la estructura del curso puede tener la siguiente estructura:

 **Introducción:** es la introducción al curso en general, debe tener un resumen de todo el contenido del curso.

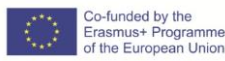

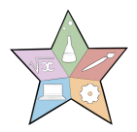

- La **unidad** es la parte principal en la que se divide el curso.
- **Una sección** es un nivel que sigue a una unidad.
- **Una lección** es un nivel que sigue a una sección. La lección es la expresión mínima de un tema que queremos desarrollar. Debe ser breve y, si es posible, debe contener elementos gráficos y audiovisuales.
- **Los cuestionarios** pueden colocarse al final de una lección o de una sección (como en la unidad 1) o de una unidad (como en las unidades 2 y 3) o al final del curso, o utilizar una combinación de ellas.
- **La evaluación final** debe incluir una evaluación para comprobar si el alumno ha alcanzado los principales objetivos del curso.

En este momento, la estructura del curso es provisional y general. Durante el desarrollo de cada lección, puede haber variaciones. Por ejemplo, un tema puede ser demasiado largo para ser desarrollado en una sola lección, y puede ser necesario dividirlo en dos o tres lecciones.

La estructura del curso también determinará la **duración total** del mismo. Es importante tener en cuenta los objetivos y el nivel de realización requerido, pero también la disponibilidad de tiempo (de los alumnos y del diseñador del curso) y los recursos para su creación. Un curso más largo implicará más recursos, que a veces no están disponibles. En otras ocasiones, las limitaciones vendrán por la disponibilidad de tiempo del público objetivo para seguir ese curso, especialmente si está orientado a personas que están trabajando y tienen muchas responsabilidades.

### <span id="page-7-0"></span>Paso 2. Definir los recursos necesarios

El desarrollo de un curso de eLearning implica la utilización de diferentes recursos, principalmente humanos, tecnológicos y financieros. En las siguientes líneas, hablaremos de los dos primeros: el equipo y la tecnología.

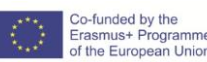

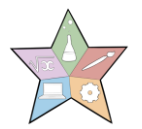

#### <span id="page-8-0"></span>Equipo

El diseño, el desarrollo y la impartición de cursos de eLearning requieren conocimientos que abarcan varias especialidades, entre ellas:

- **El director del proyecto eLearning** es quien coordina todas las actividades y recursos (humanos, tecnológicos, financieros, etc.) en las diferentes etapas del proyecto. Es el responsable general del proyecto.
- El **diseñador de instrucción (ID)** es el encargado de la estrategia de instrucción. Colaboran mano a mano con el director del proyecto y los expertos en la materia para el desarrollo del contenido del curso, las técnicas de instrucción, los elementos multimedia, la evaluación y las comprobaciones de conocimientos.
- Los **expertos en la materia (PYMES)** aportan los conocimientos y la información necesarios para un determinado curso. Colaboran con los ID en el diseño de un curso y en la definición de las estrategias de evaluación y en la redacción del contenido del curso.
- **Diseñador gráfico y editor multimedia:** son los encargados del "aspecto" general del curso y del desarrollo multimedia. Crean y editan las figuras, los audios, las fotos, los vídeos, etc. que se utilizan en el curso de eLearning.
- **Desarrollador web y especialista en soporte técnico: el** desarrollador web es el que crea la plataforma de aprendizaje y reúne todo el contenido del curso en línea. Hay software disponible en Internet que facilita esta actividad, como Moodle, LearnPress, etc. (Hablaremos de la tecnología en el siguiente apartado). El especialista de apoyo es el que da soporte técnico una vez que el curso está en marcha. El desarrollador web y el especialista de soporte suelen ser las mismas personas.
- Los **administradores del curso y los facilitadores en línea** son los encargados de apoyar y motivar a los alumnos una vez que el curso está abierto. Se encargan de las suscripciones de los alumnos, apoyan las actividades de los alumnos, responden a las preguntas de los alumnos, moderan los foros de los alumnos, etc.

Algunas de las funciones enumeradas anteriormente podrían combinarse en un único perfil de trabajo, en función del tamaño del proyecto de eLearning, los recursos

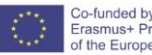

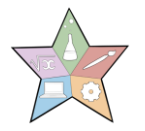

humanos y financieros disponibles, la capacidad de los miembros del equipo para cubrir diferentes funciones, la tecnología utilizada, etc. En algunos cursos de eLearning, puede haber incluso sólo dos personas implicadas: por un lado, el gestor/ID/SME/administrador del curso/facilitador en línea/tutor, y por otro, el desarrollador web/editor de medios/soporte técnico.

#### <span id="page-9-0"></span>Tecnología

Como se ha mencionado anteriormente, los cursos de eLearning se imparten a través de plataformas de aprendizaje virtuales, a las que se puede acceder desde diferentes dispositivos electrónicos (ordenadores, tabletas, smartphones) a través de Internet.

Las plataformas de eLearning también se denominan Sistemas de Gestión del Aprendizaje (LMS); proporcionan a los proveedores de cursos y a los alumnos acceso a información, herramientas y recursos para apoyar la impartición y gestión de la educación, como por ejemplo

- Gestión de cursos: invitación, preinscripción, registro semiautomático de cursos, pago en línea, etc.
- Aula virtual integrada
- Materiales y recursos multilingües de apoyo al curso
- Almacenamiento de materiales del curso
- Gestión de la comunicación: todas las comunicaciones del curso entre tutoralumno, alumno-alumno, tutor-tutor pueden realizarse a través del LMS.
- Creación y gestión de evaluaciones
- Seguimiento del rendimiento de los alumnos
- Múltiples informes para la dirección

Hay una gran variedad de software disponible en LMS, desde el más sencillo hasta el más avanzado y complejo, gratuito y de pago. Los siguientes son ejemplos de software LMS: Moodle, LearnPress, TalentLMS, FormalLMS, ILIAS, Opigno, OpenOLAT, Sakai, Dokeos, etc. La mayoría de este software tiene aplicaciones para teléfonos móviles y tabletas.

Además del LMS, es posible que necesite un software de traducción profesional, en caso de que quiera impartir formación multilingüe.

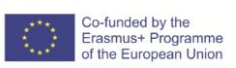

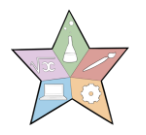

### <span id="page-10-0"></span>Paso 3. Desarrollo del contenido

El desarrollo del contenido es una de las actividades fundamentales para crear un curso de eLearning. Comienza con la elección del método de instrucción, luego la redacción de la finalidad y los objetivos de manera que se dirijan al alumno, después sigue el desarrollo del contenido de cada lección y luego una comprobación final del estilo general. Veamos cada uno de ellos.

#### <span id="page-10-1"></span>Seleccione el método de instrucción

Hay toda una variedad de formas de transmitir el contenido al alumno; son los llamados métodos de instrucción. Pueden agruparse en tres tipos principales:

- Los **métodos expositivos** se utilizan para adquirir información. Ejemplo de ellos son las presentaciones, los estudios de casos, los ejemplos, las demostraciones, la narración de historias, etc.
- Los **métodos de aplicación** hacen hincapié en los procesos activos que utilizan los estudiantes para realizar tareas basadas en principios y procedimientos. Algunos ejemplos son: juegos de rol, simulaciones y juegos serios, trabajo por proyectos, ayudas para el trabajo, enfoque basado en escenarios, etc.
- **Métodos de colaboración** Involucrar a los estudiantes compartiendo conocimientos y realizando tareas en colaboración. Ejemplo de ello son los debates guiados en línea, el trabajo colaborativo, la tutoría entre iguales, etc.

Un proveedor de formación puede combinar estos métodos de instrucción para proporcionar la mejor experiencia de formación a los alumnos.

#### <span id="page-10-2"></span>Redacción de contenidos para la finalidad y los objetivos del curso.

Desde el principio del curso, el alumno debe tener una idea muy clara de la finalidad y los objetivos del mismo. Esto es aún más importante en el contexto de un curso de eLearning, ya que la motivación del alumno es crucial para el éxito de la formación.

Escribirlas es como una escalera de mano. La meta es el peldaño superior que se quiere alcanzar. Los objetivos de aprendizaje son los diferentes peldaños que le proporcionan los conocimientos y las habilidades para alcanzar el peldaño superior. Puedes volver al

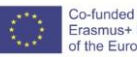

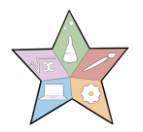

paso 1 y comprobar las recomendaciones dadas sobre la definición de la meta y los objetivos.

Pueden redactarse de manera que se dirijan al alumno, como se muestra en el ejemplo siguiente:

- Para escribir el objetivo:
	- o *Al finalizar el curso, serás capaz de utilizar con soltura las principales herramientas de Microsoft Office.*
- Para redactar los objetivos de una unidad/sección:
	- o *Al final de esta unidad, serás capaz de utilizar Word con soltura.*
		- *Al final de esta sección, podrá crear un documento de Word sencillo.*
		- *Al final de esta sección, serás capaz de entender y reconocer las partes básicas de un documento de Word.*
		- *Al final de esta sección, serás capaz de utilizar las funciones avanzadas de un documento de Word.*

A lo largo de todo su curso de eLearning es útil proporcionar al alumno recordatorios de lo que va a aprender y/o de cómo esa información le va a resultar beneficiosa.

#### <span id="page-11-0"></span>Contenido de la lección

El contenido debe ser fácilmente digerible para el alumno. Es aconsejable dividir el curso en lecciones del tamaño de un bocado que permitan al alumno reunir pequeños trozos de información de una vez. Esto puede reducir la sobrecarga de contenidos y dar al alumno la posibilidad de absorber realmente la lección. Los expertos recomiendan que una sola lección no dure más de 10-15 minutos de aprendizaje.

Una herramienta útil para desarrollar el contenido del curso es crear un guión **gráfico**. Un storyboard es un documento que muestra la estructura del curso y la información detallada de cada lección: texto, figuras, tablas, gráficos, audio, vídeo, infografía, etc. No es el desarrollo real del contenido, sino que es como un mapa que te indica cuándo y qué viene toda la información de tu curso. También te ayuda a tener una idea de la carga de trabajo global.

Hay muchas maneras diferentes de hacer un guión gráfico. Usted puede hacer su propia plantilla de guión gráfico para su curso. En la sección "Recursos adicionales", al final de

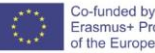

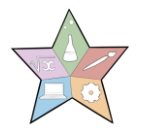

esta guía, encontrará un enlace que le llevará a plantillas de guión gráfico gratuitas disponibles en línea. Le sugerimos la siguiente plantilla, sencilla pero práctica:

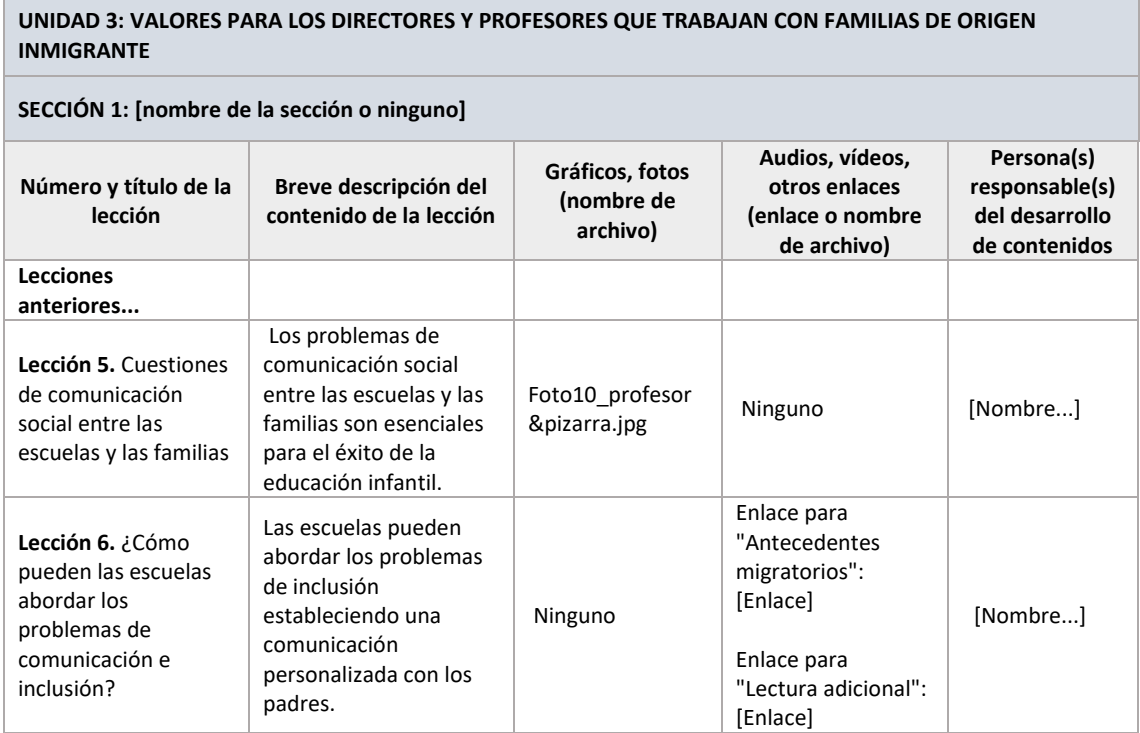

Siguiendo el ejemplo anterior, esta es la vista real de la Lección 5 en la plataforma de aprendizaje:

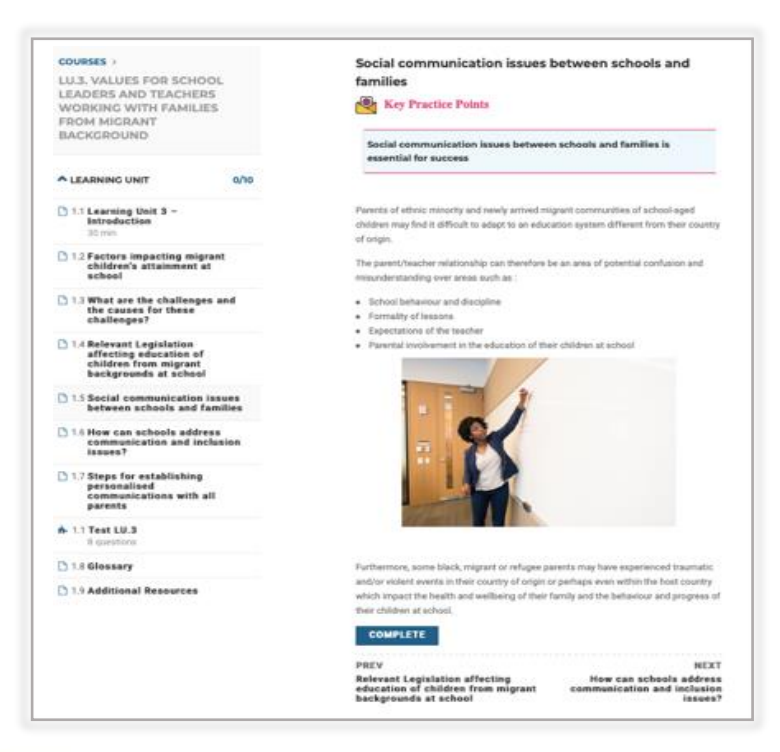

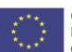

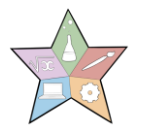

En las siguientes líneas, damos unas breves pautas sobre cómo elaborar los diferentes elementos de una lección:

 **El texto** debe ser claro, conciso y estar escrito de forma que atraiga al alumno. Si tiene que añadir una cantidad considerable de texto, utilice párrafos cortos: los ojos se nublan cuando ven grandes bloques de texto, así que intente hacerlo lo más breve posible. Ponga ejemplos que sean familiares para el alumno y fáciles de entender; deben ser lo más reales posible.

Un consejo sobre el estilo lingüístico es dirigirse a los alumnos por el "tú", ya que conecta mucho más con el curso. Si sus alumnos proceden de un entorno multicultural (por ejemplo, inmigrantes), intente evitar las palabras difíciles o la jerga específica de su cultura.

 **Gráficos y fotos.** El curso de eLearning puede incluir una variedad de elementos de diseño visual que atraigan al alumno y lo mantengan estéticamente comprometido. Incluya sólo la información y los elementos gráficos que sean relevantes y necesarios, ya que esto ayudará al alumno a mantenerse concentrado en la tarea que está realizando (en lugar de distraerse con todo el desorden virtual).

Hay muchos tipos de gráficos: ilustraciones animadas, matrices, gráficos de líneas, gráficos de barras, gráficos circulares, diagramas, tablas de texto y cualquier otro que quieras diseñar. En la medida de lo posible, colócalos cerca del texto que hace referencia a él para no distraer al alumno.

 El **audio y el vídeo** pueden ser elaborados por el proveedor de formación o también pueden ser tomados de Internet (cuidando los derechos de autor, por supuesto). La mayoría de los LMS permiten incrustar el audio o el vídeo en el cuerpo de la lección simplemente copiando el enlace.

El diseño de los medios de comunicación sigue cuatro características:

- Sencillo: centrarse en una idea a la vez
- Corto: mantén los vídeos en una duración de 3-4 minutos para maximizar la atención
- Real: utilizar ejemplos de la vida real
- Bueno: salvaguardar la buena calidad de los productos mediáticos.

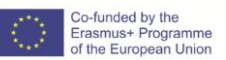

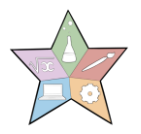

Al igual que con los gráficos, el audio y el vídeo deben utilizarse sólo cuando sean relevantes y necesarios, evite añadir vídeo sólo para mostrar a un profesor hablando. El audio y el vídeo deben ser breves (jincluso más breves en el caso del audio!); evite el audio redundante (sólo para leer el texto que se muestra en la pantalla, a menos que quiera que su curso sea inclusivo para las personas con problemas de audio.

#### <span id="page-14-0"></span>Compruebe el estilo general del curso

Por lo general, hay más de una persona involucrada en la creación del contenido del curso, y esto puede generar que diferentes secciones tengan estilos diferentes, en detrimento de la armonía y cohesión general del curso. Para evitar esto, el coordinador puede proporcionar una plantilla para el desarrollo de las lecciones, además de una breve pauta de estilo de redacción, longitud de la lección, tipo de cuadros o gráficos, etc.

Después de que el contenido sea desarrollado por todas las personas involucradas, una sola persona debería encargarse de homogeneizar el contenido. Puede ser el Diseñador Instruccional, uno de los Expertos en la Materia, etc. Tenga en cuenta que el contenido en esta fase puede estar escrito en un procesador de textos, un programa de presentaciones u otra herramienta similar.

# <span id="page-14-1"></span>Paso 4. Añadir evaluaciones y comprobaciones de conocimientos

Es importante asegurarse de que las pruebas de evaluación pretenden desarrollar y evaluar el mismo tipo de rendimiento y contenido de aprendizaje que se expresa en los objetivos de aprendizaje. Las preguntas ayudan a los alumnos a mantener su atención en el curso.

Hay muchos tipos de pruebas en línea, que suelen estar integradas en plataformas LMS. A continuación hay una lista de los tipos más comunes de preguntas en línea:

- Preguntas de verdadero/falso
- Preguntas de opción única
- Preguntas de opción múltiple
- Selección visual
- Palabras o frases coincidentes

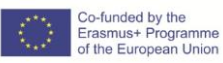

- Completar frases
- Rellene el espacio en blanco
- Ordenación en secuencia y clasificación

Estos son algunos consejos para diseñar cuestionarios para cursos de eLearning:

- Las preguntas deben poner a prueba la consecución de los objetivos de aprendizaje establecidos para el módulo/sección/curso que cubren.
- La redacción de las preguntas debe evitar la doble negación.
- Los requisitos de la prueba deben estar claramente indicados (por ejemplo, si es puntuable, cuántas veces se puede realizar, etc.)
- Los cuestionarios pueden colocarse después de cada lección, o sección o unidad, o incluso una sola evaluación al final del curso. Cuantos más cuestionarios haya, más se involucrará al alumno, ¡pero no exageres!
- Es aconsejable dar la oportunidad de retomarlo.
- Cuando sea posible, proporcione comentarios explicativos después de la prueba o evaluación.

# <span id="page-15-0"></span>Paso 5. Cargar el contenido del curso en la plataforma de eLearning

Una vez que el contenido general del curso ha sido desarrollado y revisado, y se ha realizado una detallada revisión ortográfica y de estilo, el siguiente paso es subirlo a la plataforma de eLearning o LMS (véase el paso 2 sobre la tecnología). Dependiendo de la plataforma, puede ser simplemente un trabajo de copiar y pegar de Word/PowerPoint a LearnPress, por nombrar una plataforma.

En este paso, es importante comprobar la funcionalidad, usabilidad y facilidad de aprendizaje de la plataforma. En este sentido, es muy recomendable que un grupo de participantes que represente al público objetivo realice el curso para **su validación**.

Aunque aprueben el curso, el propósito no es sólo evaluar su aprendizaje, sino la calidad general del curso, es decir, si es fácil de entender, si cumple los objetivos de aprendizaje, si la forma en que se presenta es clara, etc. Además, se puede pedir a los participantes en la validación que aporten comentarios adicionales sobre su experiencia de aprendizaje, normalmente con un formato de cuestionario estructurado.

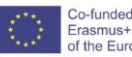

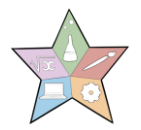

Tenga en cuenta que, en la medida de lo posible, la estructura del curso y el tipo de cuestionarios deben tener en cuenta las características y la estructura del curso disponibles en el LMS o la plataforma de eLearning elegida cuando funciona sólo a través de plantillas. Hacer esto desde el principio facilitará la integración de todo el contenido en la plataforma.

### <span id="page-16-0"></span>Paso 6. Impartición y evaluación del curso

Por fin llega el lanzamiento del curso!

En este paso, hablamos de las formas de impartir cursos de eLearning, de las herramientas de comunicación más adecuadas para cada una de ellas y de la evaluación del curso en cuanto a las reacciones, el aprendizaje, el comportamiento y los resultados reales de los alumnos.

#### <span id="page-16-1"></span>Entrega del curso

Es importante tener en cuenta que el eLearning implica cambios en los roles del estudiante y del profesor. Los profesores se convierten en facilitadores del aprendizaje, entrenadores, mentores, dando a los estudiantes más opciones y responsabilidades para su propio aprendizaje. Por su parte, los estudiantes son participantes activos en el proceso de aprendizaje, produciendo y compartiendo conocimientos, participando a veces como expertos y aprendiendo en colaboración con otros.

La impartición del curso puede comenzar con un evento de inicio en el que, mediante una videoconferencia/audioconferencia o un conjunto de correos electrónicos, el facilitador presenta los objetivos y el programa del curso. También se puede organizar una actividad de aprendizaje interactiva para que los alumnos se conozcan y se relacionen entre sí, y también para que se familiaricen con la plataforma de aprendizaje. Dependiendo de las preferencias del profesor o del facilitador, estas actividades pueden omitirse (mostradas en verde en la Figura 4).

Después de estas dos actividades, comienza el ciclo de aprendizaje, que suele ser diario o semanal. Después, dependiendo de la estructura del curso, al final de cada lección/sección/unidad, puede haber un breve cuestionario; la mayoría de los cursos también tienen una evaluación final al final del curso. Es muy aconsejable organizar una

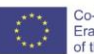

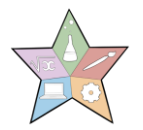

última sesión de comentarios y conclusiones con los alumnos; esto permite a los diseñadores mejorar el curso.

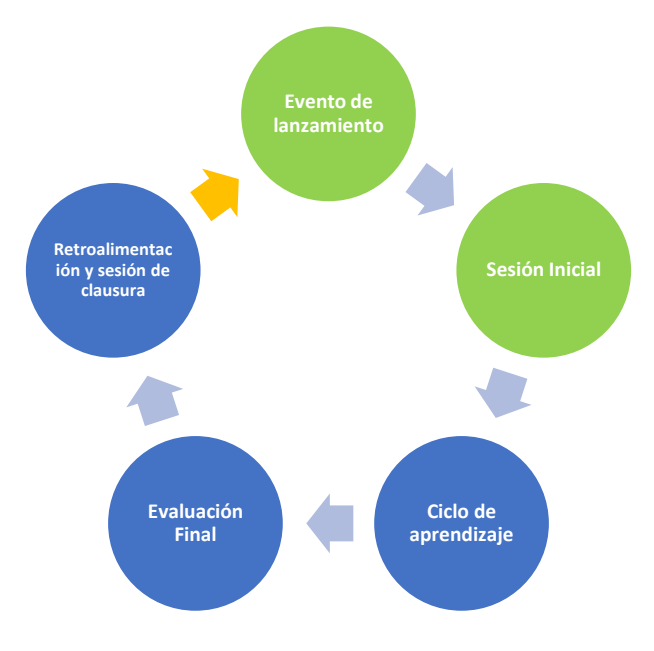

#### **FIGURA 4. CICLO DE IMPARTICIÓN Y EVALUACIÓN DEL CURSO**

Los cursos pueden impartirse de forma sincrónica o asincrónica, o una combinación de ambas:

- El **eLearning sincrónico** tiene lugar en tiempo real; un ejemplo de herramientas de comunicación sincrónicas para el eLearning son el chat y la mensajería instantánea (IM), la videoconferencia o la audioconferencia, la transmisión en directo por Internet, la pizarra y la pantalla compartida, las herramientas, los sondeos, etc. Este tipo de herramientas proporciona un mayor nivel de interacción y retroalimentación instantánea entre los alumnos y/o el facilitador del curso.
- El **eLearning asíncrono** es independiente del tiempo; un ejemplo de herramientas de comunicación asíncrona para el eLearning son el correo electrónico, los foros de discusión, el blog, la wiki, el webcasting, etc. Este tipo de herramientas son más apropiadas para tareas que requieren reflexión y más tiempo de realización por parte del alumno.

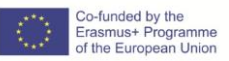

Fuente: elaboración propia.

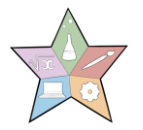

#### <span id="page-18-0"></span>Evaluación del curso

La evaluación del curso consiste en comprobar si el contenido del curso y la estrategia de instrucción han sido adecuados para alcanzar la finalidad y los objetivos del curso. Se pueden evaluar muchos aspectos, y depende del diseñador del curso elegir cuáles son los que más interesan.

Aquí vamos a mencionar cuatro elementos principales que pueden ser evaluados. Los dos primeros pueden conocerse durante la impartición del curso, y los dos últimos sólo pueden conocerse en su totalidad una vez transcurrido un tiempo tras la finalización del curso.

- **Nivel de aprendizaje de los alumnos.** Consiste en evaluar si los alumnos han alcanzado los objetivos de aprendizaje propuestos al inicio del curso, en qué medida y, en caso de no haberlo conseguido, cuáles son las causas. Para evaluar el nivel de aprendizaje es importante tener en cuenta los siguientes aspectos:
	- o Pruebas de evaluación: la herramienta más común para evaluar el nivel de aprendizaje de los alumnos son los cuestionarios y las pruebas de evaluación durante y al final del curso.
	- o Pruebas de requisitos previos: estas pruebas se utilizan para verificar si los estudiantes tienen los conocimientos o habilidades mínimas para participar y comprender correctamente el curso. Este tipo de pruebas son menos frecuentes.

En caso de que no se alcancen los objetivos de aprendizaje, el diseñador del curso tiene que examinar si:

- o Los estudiantes tenían los conocimientos o habilidades mínimas requeridas para participar en el curso, en primer lugar.
- o El contenido del curso no era apropiado.
- o La estrategia de instrucción no era adecuada, por ejemplo, para mantener el nivel de motivación de los alumnos.
- o Etc.
- **Reacciones de los estudiantes al curso de eLearning.** Consiste en entender cómo reaccionaron los alumnos a lo largo del curso, por ejemplo, si tuvieron una participación activa durante el curso, si hubo la interacción esperada entre alumno-alumno y alumno-profesor, su satisfacción, hasta qué punto se

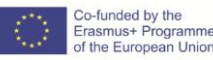

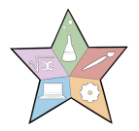

cumplieron sus expectativas, etc. Para saber esto, se pueden hacer cuestionarios, encuestas y grupos de discusión.

- **Comportamiento de los alumnos. En** función de los objetivos de aprendizaje, algunos cursos pueden implicar un cambio en el comportamiento de los alumnos derivado de la aplicación del contenido del curso a su trabajo o a su vida cotidiana. Esto puede conocerse estando en contacto con ellos después del curso.
- **Impacto.** Consiste en el impacto que se produce en el trabajo, la vida personal o el entorno cercano de los alumnos debido a su cambio de comportamiento. Por ejemplo, aumento de la calidad de su trabajo, mejor ambiente laboral/familiar, mejor autoestima, etc.

# <span id="page-19-0"></span>Conclusión:

El eLearning aporta oportunidades únicas para la educación a todos los niveles, formal o informal, haciéndola accesible a muchas más personas ya que es más barata, permite el aprendizaje a ritmo propio, da la opción de ser multilingüe, rompe las limitaciones de lugar y tiempo, entre otras. Los beneficios de la educación presencial y la cercanía entre profesor y alumno siguen siendo insustituibles pero, siempre que sea necesario, el eLearning aporta más posibilidades tanto para los alumnos como para los proveedores de formación.

En esta guía, hemos considerado seis pasos para el diseño, el desarrollo, la impartición y la evaluación de los cursos de eLearning, ya que queríamos que fuera sencilla y fácil de aplicar. Para quien desee aprender más sobre los cursos de eLearning, al final de esta guía ofrecemos una lista de recursos adicionales y la bibliografía que hemos utilizado, que recomendamos encarecidamente consultar.

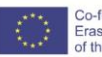

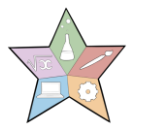

### <span id="page-20-0"></span>Glosario

- El **eLearning asíncrono** es una actividad de eLearning que se desarrolla de forma independiente del tiempo. Ejemplos: correo electrónico, foros de discusión, blog, wiki, webcasting, etc.
- La **herramienta de autoría (authorware) es** un software utilizado para desarrollar cursos en línea.
- El **aprendizaje mixto** combina diferentes medios de formación (por ejemplo, tecnologías, actividades y eventos) para crear un programa de formación óptimo para un público específico.
- **El software del curso es** el material del curso en línea desarrollado mediante una herramienta de autoría.
- El **eLearning se** refiere a la interacción en línea entre el alumno y el profesor, aunque estén en el mismo edificio.
- El **sistema de gestión del aprendizaje (LMS)** es una aplicación de software alojada en un servidor central que automatiza la impartición de formación en línea y los procesos de seguimiento.
- El **aprendizaje en línea se refiere a la** idea de utilizar herramientas en línea para aprender. Implica una distancia entre tú y tus profesores.
- **Un prototipo** es un modelo de trabajo en línea de muestra del curso para la aprobación de las partes interesadas antes del desarrollo completo del elearning.
- **Un storyboard** es un documento que muestra la estructura del curso y la información detallada de cada lección: texto, figuras, tablas, gráficos, audio, vídeo, infografía, etc.
- El **eLearning sincrónico** es una actividad de eLearning que se desarrolla en tiempo real. Ejemplos: chat, videoconferencia o audioconferencia, webcasting en directo, pizarra, etc.

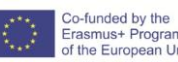

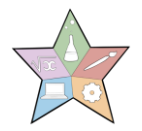

### <span id="page-21-0"></span>Recursos adicionales

#### Sobre el eLearning en general

<https://elearningindustry.com/> <https://elearningindustry.com/the-ultimate-elearning-course-design-checklist> https://www.researchgate.net/publication/332706028 A proposed model for desig ning E-learning courses <http://www.ijeeee.org/Papers/218-ET048.pdf>

**Sobre cómo redactar los objetivos de los cursos de eLearning** [https://elearningindustry.com/how-to-write-aims-and-objectives-for-elearning](https://elearningindustry.com/how-to-write-aims-and-objectives-for-elearning-courses)[courses](https://elearningindustry.com/how-to-write-aims-and-objectives-for-elearning-courses)

**Plantillas de guiones gráficos para eLearning** <https://elearningindustry.com/free-storyboard-templates-for-elearning>

**Una comparación entre varios sistemas de gestión del aprendizaje (LMS)** <https://www.goodfirms.co/blog/best-free-open-source-LMS-Software-solutions>

**Sobre los principios de diseño para multimedia** [https://wiki.ubc.ca/Documentation:Design\\_Principles\\_for\\_Multimedia](https://wiki.ubc.ca/Documentation:Design_Principles_for_Multimedia)

# <span id="page-21-1"></span>Bibliografía

"*Guía de cursos de eLearning: Los 10 mejores consejos para crear mejores cursos de eLearning"* (2013) eLearning Industry, https://elearningindustry.com/awesome-elearning-course-guide (última consulta: 17 de septiembre de 2020)

*"Directrices para el desarrollo de cursos en línea"* (2019), OACI, [https://www.icao.int/NACC/Documents/Meetings/2019/CATCWG5/Guidelines%20for](https://www.icao.int/NACC/Documents/Meetings/2019/CATCWG5/Guidelines%20for%20the%20Development%20of%20Online%20Courses_V1_Feb2019.pdf) [%20the%20Development%20of%20Online%20Courses\\_V1\\_Feb2019.pdf \(](https://www.icao.int/NACC/Documents/Meetings/2019/CATCWG5/Guidelines%20for%20the%20Development%20of%20Online%20Courses_V1_Feb2019.pdf)última consulta: 17 de septiembre de 2020)

*"Metodologías de aprendizaje electrónico. A guide for designing and developing elearning courses"* (2011), [FAO, h](http://www.fao.org/3/i2516e/i2516e.pdf)ttp://www.fao.org/3/i2516e/i2516e.pdf (última consulta: 17 de septiembre de 2020).

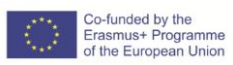

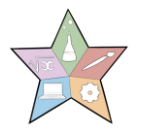

"*eLearning best practices",* Elucidat[, https://www.elucidat.com/elearning-best](https://www.elucidat.com/elearning-best-practice/)[practice/ \(](https://www.elucidat.com/elearning-best-practice/)última consulta: 17 de septiembre de 2020)

*"Cómo crear un curso en línea - Guía completa del proceso de desarrollo"* (2020), iSpring, [https://www.ispringsolutions.com/blog/how-to-create-online-course \(](https://www.ispringsolutions.com/blog/how-to-create-online-course)última consulta: 17 de septiembre de 2020)

*"Las tecnologías de la información y la comunicación en la formación del profesorado. A planning guide"* (2002) UNESCO, [https://unesdoc.unesco.org/ark:/48223/pf0000129533 \(](https://unesdoc.unesco.org/ark:/48223/pf0000129533)última consulta: 17 de

septiembre de 2020)

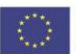